## <span id="page-0-0"></span>**MATLAB - Spring-Mass System**

Author: Rajesh Bhaskaran, Cornell University

[Problem Specification](#page-0-0) [1. Euler Integration](https://confluence.cornell.edu/display/SIMULATION/Spring-Mass+System+-+Euler+Integration) [2. Array Pre-Allocation](https://confluence.cornell.edu/display/SIMULATION/Spring-Mass+System+-+Pre-Allocation) [3. Plotting](https://confluence.cornell.edu/display/SIMULATION/Spring-Mass+System+-+Plotting) [4. Function Creation](https://confluence.cornell.edu/display/SIMULATION/Spring-Mass+System+-+Function) [5. Structure Creation](https://confluence.cornell.edu/display/SIMULATION/Spring-Mass+System+-+Structure) [Exercises](https://confluence.cornell.edu/display/SIMULATION/Spring-Mass+System+-+Exercises) **[Comments](https://confluence.cornell.edu/display/SIMULATION/Spring-Mass+System+-+Comments)** 

If you get a "LaTex markup" error on this page, please reload the page to see the equations that use the Latex markup.Δ

**If you have never used MATLAB before, we recommend watching some of [these videos from The MathWorks](http://www.mathworks.com/products/matlab/videos.html) , in particular the [Getting Started](http://www.mathworks.com/videos/getting-started-with-matlab-68985.html)  [video. .](http://www.mathworks.com/videos/getting-started-with-matlab-68985.html) You can go through the videos either before or after completing this tutorial.**

## Spring-Mass Harmonic Oscillator in MATLAB

Created using MATLAB R2013a

## Problem Specification

Consider a spring-mass system shown in the figure below.

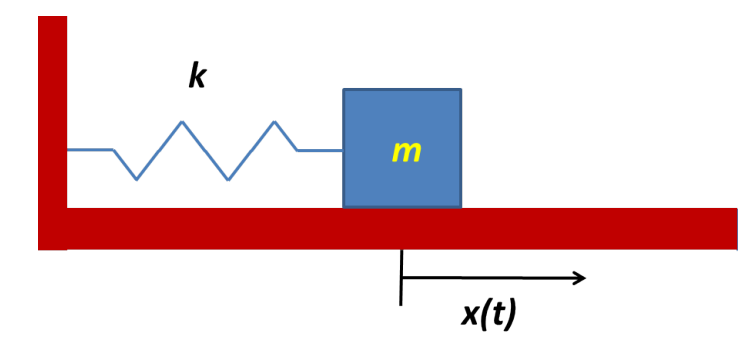

Applying  $F = ma$  in the x-direction, we get the following differential equation for the location x(t) of the center of the mass:

 $m\ddot{x} + kx = 0$ 

The initial conditions at  $t=0$  are

 $x(0) = 1.$ 

and

 $r(0) = \dot{r}(0) = 0$ 

The first condition above specifies the initial location  $x(0)$  and the second condition, the initial velocity  $v(0)$ .

We'll solve this differential equation numerically, i.e. integrate it in time starting from the initial conditions at t=0, using MATLAB. We'll use Euler's method to perform the numerical integration. Some other topics covered in this tutorial are:

- Making a plot of mass position vs. time and comparing it to the analytical solution
- Separating out the Euler's method in a MATLAB "function"
- Collecting multiple parameters in one box using "structures"

In the process, you'll be exposed to the following handy MATLAB utilities:

- Debugger to understand and step through code
- Code analyzer to check code
- Profiler to time code

## **[Go to Step 1: Euler Integration](https://confluence.cornell.edu/display/SIMULATION/Spring-Mass+System+-+Euler+Integration)**

[Go to all MATLAB Learning Modules](https://confluence.cornell.edu/display/SIMULATION/MATLAB+Learning+Modules)